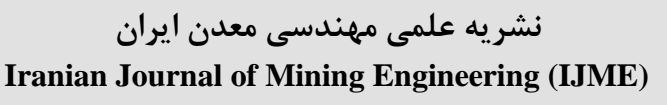

**دوره ،81 شماره ،06 پاییز ،8061 صفحه 55 ت[ا 06](#page-12-0) Vol 18, No 60, 2023, pp 55[-67](#page-12-0)**

**DOI[: 10.22034/IJME.2023.1971331.1950](https://doi.org/10.22034/IJME.2023.1971331.1950) DOR[: 20.1001.1.17357616.1402.18.60.4.9](https://dorl.net/dor/20.1001.1.17357616.1402.18.60.4.9)**

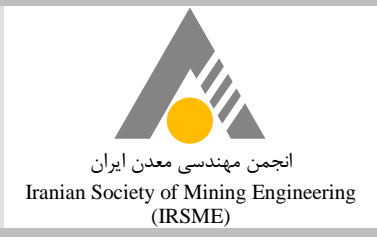

**مقاله پژوهشی**

# **مدلسازی هوشمند واریوگرام با استفاده از یادگیری عمیق**

**8 شکوفه منوری 3\* ، امید اصغری <sup>1</sup> ، محمد فهیمینیا**

.1 دانشجوی کارشناسی مهندسی معدن؛ دانشگاه تهران، ir.ac.ut@monavari.shokufeh .2 دانشجوی دکتری مهندسی معدن؛ دانشگاه تهران، m.fahiminia@ut.ac.ir .3 دانشیار دانشکده مهندسی معدن، دانشگاه تهران، ir.ac.ut@asghari.o

 $15.7/77/77 -$ پذیرش: ۱۴۰۲/۰۳/۲۳

#### **چکیده**

**محاسبه واریوگرام و پیوستگی فضایی یکی از اولین و مهمترین فرآیندها در مدلسازی زمینآماری بوده که فرآیندی زمانبر و تجربهمحور است. همچنین به دلیل پیچیدگیهای محاسبه واریوگرام تجربی، تفسیر و برازش مدل مناسب همواره یکی از چالشهای اصلی در این زمینه است. در این مقاله یک روش مدلسازی هوشمند واریوگرام با استفاده از یادگیری عمیق ارایه شده است که میتواند سرعت برازش مدل واریوگرام را افزایش دهد و مانع بروز خطاهای متداول در برازش دستی مدل واریوگرام شود. در این روش از دو شبکه عصبی کانولوشن استفاده شده است. شبکه اول دادههای اولیه را تبدیل به نقشه دوبعدی شبیهسازیشده بر مبنای مدلهای مختلف واریوگرام میکند. بدین منظور نیاز است تا شبکه اول، با دادههای اولیه و شبیهسازیهای مانند آنها آموزش داده شود؛ سپس خروجی این مدل وارد شبکه عصبی کانولوشن دوم شده که در این شبکه تصاویر دوبعدی شبیهسازیشده بهعنوان ورودی به شبکه داده میشود و پارامترهای واریوگرام شامل دامنه، آزیموت جهت اصلی، نسبت دامنه جهت اصلی به جهت فرعی و اثر قطعهای پیشبینی میشود. در این مقاله ابتدا الگوریتم پیشنهادی بر روی دادههای دوبعدی مصنوعی پیادهسازی و پارامترهای مدل بهینه شده است. دقت مدل در پیشبینی پارامترهای واریوگرام 76 درصد بوده است. سپس از الگوریتم پیشنهادی برای مدلسازی واریوگرام دادههای ژئوشیمیایی منطقه نوچون که شامل عناصر Cu، Zn و Pb استفاده شد که دقت مدل واریوگرام بهدستآمده نسبت به مدل دستی برازش شده 76 درصد است.**

#### **کلمات کلیدی**

**مدل واریوگرام، یادگیری عمیق، شبکه عصبی کانولوشن، زمینآمار**

\* نویسنده مسئول مکاتبات.

1  $\boxed{G}$   $\boxed{0}$ 

**-8 مقدمه**

مدلسازی و بررسی پیوستگی فضایی متغیرهای نمونهبرداری شده، همواره موضوع ضروری و چالشبرانگیز در علوم زمین بوده است [0-1]. واریوگرام ابزار اساسی در مدلسازی فضایی و زمینآماری است که برای تخمین یا شبیهسازی متغیر پیوسته نسبت به مکان یا زمان استفاده میشود؛ به عبارت دیگر واریوگرام میزان همبستگی فضایی یك متغیر ناحیهای را نشان میدهد که از رابطه 1 به دست میآید  $\cdot$ [ $\Delta$ ]

$$
\gamma(h) = E\{[Z(X_i) - Z(X_{i+h})]^2\}/2 \tag{1}
$$

که در آن: به مقدار واریوگرام $\gamma(h)$  $E\}$ : امید ریاضی  $X_i$  مقدار متغیر در مکان  $Z(X_i)$  $X_{i+h}$  مقدار متغیر در مکان  $Z(X_{i+h})$ 

مقادیر واریوگرام تجربی تحتتاثیر خطای نمونهبرداری است؛ درحالی که در مدل واریوگرام نیاز است تا نوسانات محلی نمونهبرداری هموار شده و تابع ریاضی مانند آن به واریوگرام برازش شود. در نتیجه در اغلب موارد به جای واریوگرام تجربی، از مدل واریوگرام استفاده میشود [5].

انتخاب شکل کلی مدل واریوگرام و برآورد پارامترهای آن فرآیند پیچیدهایی است و به دانش و تجربه باالیی نیاز دارد. تعیین دستی مدل واریوگرام به این صورت است که ابتدا واریوگرام تجربی را برای چند گام محاسبه میکنند و سپس مدل واریوگرام با آزمون و خطا و بر اساس ظاهر بصری واریوگرام تجربی توسط کاربر برازش میشود. در نتیجه به یك واریوگرام تجربی میتوان مدلهای متفاوتی برازش کرد که انتخاب بهترین مدل یکی از چالشهای مهم، زمانبر و سخت در این زمینه است ]7[.

یکی از روشهای متداول در برآورد اتوماتیك مدل واریوگرام روش حداقل مربعات وزنی<sup>۱</sup> است [۸]. در این روش فاصله هر نقطه از واریوگرام تجربی با مدل برازش شده به حداقل میرسد. این روش به دلیل حجم کم محاسبات و پیادهسازی ساده، یك ابزار استاندارد برای مدلسازی واریوگرام در بستههای نرمافزاری زمینآماری است. مدلسازی واریوگرام با روش LS به عنوان یك روش غیرمستقیم در نظر گرفته

میشود زیرا برای برازش مدل واریوگرام نیاز به محاسبه واریوگرامهای تجربی است [9].

اولیور و وبستر<sup>۲</sup> استدلال کردند درصورتی که رویکرد LS آگاهانه استفاده شود، میتواند نتایج رضایتبخشی را در 92 درصد مواقع به همراه داشته باشد [12] اما در برخی موارد بهینهترین مدل برازششده با روش LS نمیتواند بهترین مدل واریوگرام باشد. به عنوان مثال برای بدستآوردن اثر قطعهای، از واریوگرام قائم (واریوگرام در راستای گمانهها) استفاده میشود و سپس با استفاده از اثر قطعهای بدست آمده، مدل واریوگرام در جهات دیگر برازش میشود. این روش با وجود اینکه مقدار حداقل مربعات را کمینه نمیکند، اغلب مدل واریوگرام صحیحتری را ارایه میکند [6].

روش بعدی در برازش اتوماتیك مدل واریوگرام روش بیشینه درستنمایی )ML )است. این روش پارامترهای مدل واریوگرام را با کمینه کردن تابع منفی لگاریتم دادههای خام تحت فرض چند گاوسی تخمین میزند [12-12]. از معایب این روش میتوان به وابسته بودن پارامترهای مدل برازش شده به فرضیه گاوسی اشاره کرد که ممکن است باعث اریب شدن نتایج تخمین شود [13]. همچنین طبق گفته وبستر و 3 مکبرتنی این روش برای تعداد نمونه بیشتر از 162 بسیار کند عمل میکند [۱۴].

بیشتر این روشها برای برازش مدل به یك یا چند واریوگرام تجربی توسعه داده شدهاند. با این حال در اغلب موارد بهدستآوردن مدل واریوگرام هدف نهایی نیست؛ بلکه هدف از مدلسازی واریوگرام، بهدستآوردن پارامترهای مدل برای تخمین مقادیر متغیرها در مکانهای نمونهبرداری نشده است [ 16]. همچنین به طور کلی دو مشکل در رابطه با روشهای برازش واریوگرام وجود دارد:

- برای برازش مدل واریوگرام الزم است واریوگرام را به صورت دستی تحلیل و مقایسه کرد و این موضوع کاری زمانبر است.
- روشهای حداقل مربعات و بیشینه درستنمایی برای بهبود برازش واریوگرم محدود به نوع مدل واریوگرام انتخابشدهاند [ 19].

با وجود اینکه نمیتوان همواره بهترین حالت را در برازش مدل واریوگرام تعیین کرد [16]، در سال 2210 روشی دیگر

l

<u>.</u>

<sup>&</sup>lt;sup>1</sup> Weighted Least Square

<sup>&</sup>lt;sup>2</sup> Oliver and Webster

<sup>&</sup>lt;sup>3</sup> McBRATNEY and WEBSTER

برای بهبود مدل واریوگرام پیشنهاد شد. این روش با درونیابی در یك فضای چندبعدی و باال بردن دقت برازش واریوگرام نجربی با استفاده از الگوریتم ژنتیک<sup>٬</sup> مدلهای بهتری برازش میکند که مرتبط با واریوگرام تجربی و تخمین کریگینگ است. این روش عالوه بر اینکه عملکرد بهتری در مقایسه با مدلسازی واریوگرام سنتی دارد؛ روش منعطفی است و میتواند با کاهش زمان محاسباتی بهبود یابد. در این راستا اِمری<sup>۲</sup> سه الگوریتم برای برازش مدل پیشنهاد کرد که شامل یك نسخه اصالحشده از الگوریتم GV برای برازش مدل واریوگرام با سقف مجهول، الگوریتم شبیهسازی تبرید برای برازش یك مدل واریوگرام با سقف محدود و الگوریتم حداقل مربعات غیرخطی برای برازش مدل Gaussian-Pluri است. هدف تمام این الگوریتمها به حداقل رساندن مجموع وزنی تفاوت مجذور بین واریوگرامهای نمونه و مدلسازیشده است [15].

در سال 2222 یك روش جدید برای برازش واریوگرم با 3 استفاده از DNN پیشنهاد شد. این روش به دلیل اینکه محدود به مدل های موجود در انتخاب سنتی نیست، میتواند بهترین برازش را برای هر توزیعی از واریوگرام تجربی به دست آورد و تجزیه و تحلیل واریوگرام رو ساده کند. از آنجا که با برازش بهترین مدل واریوگرام، واریانس کریجینگ کمینه میشود، پس نتایج محاسبهشده با این روش به نتایج درونیابی تئوری نزدیكتر است؛ در نتیجه این روش الگوریتم  $\rm{OK}$  را بهینه میکند. مدلسازی واریوگرام با الگوریتم DNN به زمان محاسباتی بیشتری نیاز دارد؛ بنابراین این روش نیازمند بهبود عملکرد GPU است. با این وجود این رویکرد در مقایسه با روشهای سنتی شبکه عصبی میتواند در زمان پردازش برای تجزیه و تحلیل واریوگرام صرفهجویی کند. این روش چون از توابع کالسیك برای برازش استفاده نمیکند؛ در مدلهای چند ساختار نیاز است تا توانایی مدل ارایه شده مورد بررسی قرار گیرد [9].

هوش مصنوعی و الگوریتمهای یادگیری ماشین در تجزیه و تحلیل فضایی، بهویژه علوم زمین و زمینآمار، جایگاه ویژهای دارند [10-17]. این روشهای مبتنی بر داده، کارایی را افزایش میدهند و دقت تخمین را نسبت به الگوریتمهای آماری معمولی بهبود میبخشند. شبکه عصبی کانولوشنال )CNN )که از چندین نقشه ویژگی تشکیل شده است یکی از محبوبترین الگوریتمهای یادگیری عمیق برای کار با دادههای مکانی است [19].

-

پیوند الگوریتمهای یادگیری ماشین با علوم زمین در اکثر زیرشاخهها بررسی شده است که شامل سنجش از دور در مراحل اولیه [22]، ژئومورفولوژی [21]، علم زمینجامد [22]، هیدروژئوفیزیك [23]، لرزهشناسی [20]، ژئوشیمی [26] و نظایر آن است. دیمیتراکوپولوس<sup>۵</sup> یک چارچوب کلی از هوش مصنوعی در زمینآمار را برای محاسبه واریوگرام تجربی و انجام کریگینگ معمولی معرفی کرد [10] که پس از آن داود و 5 ساراک از شبکههای عصبی برای شبیهسازی زمینآماری استفاده کردند [17].

برای اولین بار لی چان<sup>۷</sup> و همکاران در سال ۱۹۸۹ مفهوم شبکه عصبی را پیشنهاد کردند [25] اما به دلیل حجم زیاد محاسبات و ناپایداری در آموزش استفاده نشد. در سال ۲۰۱۲، 0 کریژفسکی و همکاران یك مدل CNN ارایه کردند که در کاهش نرخ خطا موفق عمل کرد. مدل آنها به یکی از تاثیرگذارترین کارها در زمینه بینایی ماشین تبدیل شد [27] و در ادامه با اجرای آن مدل در GPU و انجام تغییراتی مانند اعمال روش [28] Dropout و Batch Normalization و [29] ایجاد تغییراتی در توابع فعالساز و نظایر آن است، قدرت CNN در مواجهه با مسایل پیچیده به ویژه بینایی ماشین افزایش یافت.

سورندرا پاترو<sup>۹</sup> و همکاران در سال ۲۰۲۲ سنگها را با استفاده از الگوریتم CNN طبقهبندی کردند. نقشهبرداری زمینشناسی را میتوان با استفاده از ابزارهای یادگیری ماشین خودکار کرد. الگوریتم ارایه شده میتواند برای بررسی سنگها و کانیها در مقیاس بزرگتر و همچنین برای درک ساختارهای زمینشناسی پیچیده استفاده شود [32].

در این مقاله از شبکه عصبی کانولوشن )CNN )برای بهدستآوردن پارامترهای مدل واریوگرام استفاده شده است. این روش، برازش مدل واریوگرام را به صورت خودکار انجام میدهد که زمان فرآیند انتخاب مدل واریوگرام را کاهش میدهد و دقت قابلقبولی دارد. رویکرد این روش شامل دو شبکه CNN است؛ اولین شبکه دادههای پراکنده را تبدیل به تصاویر شبیهسازی گاوسی )SGS )میکند و شبکه عصبی کانولوشنال دوم از تصاویر SGS پارامترهای واریوگرام شامل دامنه، آزیموت جهت اصلی، اثر قطعهای و نسبت دامنه جهت اصلی به فرعی را به دست میآورد.

l

 $<sup>1</sup>$  Genetic Algorithms (GA)</sup>

<sup>&</sup>lt;sup>2</sup> Emery

<sup>&</sup>lt;sup>3</sup> Deep Neural Network

<sup>4</sup> Ordinary Kriging

<sup>5</sup> Dimitrakopoulos

<sup>6</sup> Dowd and Sarac

 $<sup>7</sup>$  leCun</sup>

<sup>8</sup> Krizhevsky

<sup>&</sup>lt;sup>9</sup> S. Patro

## **-1 اصول و تئوری مقاله**

#### **-8-1 شبکه کانولوشن**

CNN مجموعهای از شبکههای عصبی است که در پردازش تصویر استفاده میشود. این شبکه از الیههای نورونی با وزن و بایاس تشکیل شده است که قابلیت یادگیری دارند. هر نورون مجموعه ورودی دریافت میکند و وزنها و بایاس را به ورودی اعمال میکند و در نهایت از یك تابع غیرخطی به نام تابع فعالساز استفاده میشود [32-31]. مهمترین مساله در فرآیند یادگیری انتخاب یك الگوریتم بهینهساز و روشی برای بهتر شدن فرآیند یادگیری است. معموال روشهای یادگیری مبتنی بر گرادیان برای یك شبکه CNN انتخاب میشود. تابع هزینه هدف اصلی الگوریتمهای یادگیری نظارتشده<sup>۱</sup> است. پارامترهای شبکه باید در تمام دورههای آموزشی<sup>۲</sup> بروزرسانی شوند و شبکه باید در تمام این دورهها که نشاندهنده یك تکرار کامل از مقداردهی پارامترها است، به دنبال پاسخی برای بهینهسازی محلی باشد تا خطا را به حداقل برساند. به روزرسانی پارامترها با استفاده از روش Propagation Back انجام میشود. در این مرحله گرادیان هر پارامتر محاسبه میشود و تمامی پارامترها با توجه به تاثیری که بر خطای ایجاد شده در شبکه دارند، تغییر پیدا میکنند و بعد از تکرار چند دوره آموزشی بهینهسازی شبکه پایان مییابد. قسمتهای مهم یك شبکه CNN عبارتند از:

# **-8-8-1 تابع فعالساز**

توابع فعالساز توابعی است که یك ورودی را میگیرند و عملیات ریاضی روی آن انجام میدهند. این توابع در شبکههای عصبی ترکیب خطی ورودیها را غیرخطی میکنند و میتوانند به شبکه در یادگیری دادههای پیچیده کمك کنند و نتایج قابلقبولی را در خروجی ارایه دهند.دو مورد از پرکاربردترین توابع فعالساز عبارتند از:

## **3 الف-تابع سیگموید**

منحنی این تابع S شکل است و مقادیر را به بازه صفر تا 1 میبرد. زمانی که خروجی مدل از جنس احتمال مدنظر باشد، از تابع سیگموید استفاده میشود. تابع سیگموید به طور گسترده در شبکه عصبی استفاده میشود؛ اما استفاده آن در CNN دو اشکال عمده دارد که عبارتند از:

محوشدگی گرادیان باعث میشود مشتق مقادیر بسیار

<u>.</u>

بزرگ یا بسیار کوچك، کوچك شود. در این حالت شبکه دیگر آموزش نمیبیند و پیشبینیهایش در خروجی ثابت مے ماند.

 صفر محور نبودن خروجی تابع سیگموید که این موضوع، نرخ بهروزرسانی وزنها را کم میکند (رابطه ۲):

$$
f(x) = \frac{1}{1 + e^{-x}}\tag{5}
$$

**ب- تابع واحد یکسو شده خطی 0**

این تابع مقادیر منفی را صفر و مقادیر مثبت را مقدار خودش در نظر میگیرد. با وجود اینکه این تابع از نظر محاسباتی بسیار کارآمد بوده و در زمینه یادگیری عمیق پرکاربرد است؛ خروجی تابع صفرمحور نیست و همچنین زمانیکه ورودی صفر یا نزدیك به صفر باشد، دیگر عملکردی ندارد؛ در نتیجه مقدار گرادیان صفر شده و شبکه آموزش نمیبیند )رابطه 3(:

$$
rect(x) = \max(0, x) \tag{(*)}
$$

## **ج- تابع هزینه**

تابع ضرر یا هزینه در واقع میزان خطا را در هر بار اجرای شبکه برای دادههای آموزشی نمایش میدهد. این خطا در واقع تفاوت بین خروجی واقعی و مقدار پیشبینیشده را نشان میدهد. بیشتر الگوریتمها بر مبنای کمینهکردن این تابع عمل میکنند؛ در واقع شبکه با کمکردن مقدار تابع هزینه، آموزش میبیند و بهینه میشود. یکی از مرسومترین توابع هزینه میانگین مربعات خطا<sup>۵</sup> است که به اختصار MSE گفته میشود. این تابع میانگین مربعات تفاوت مقدار پیشبینی و واقعی را طبق رابطه 0 محاسبه میکند:

$$
MSE = \frac{\sum (y_i - \hat{y}_i)^2}{n}
$$
 (5)

که در آن: : مقدار میانگین مربعات خطا : مقدار واقعی: $y_i$ : مقدار پیشبینی شده $\mathbf{\hat{y}}_i$ : تعداد دادهها

$$
-1 - 7 - \mathsf{asal}_\mathfrak{C}
$$

برخالف سایر شبکههای عصبی که هر الیه به طور کامل به الیه بعدی متصل است، CNN از کرنل برای انتقال اطالعات بین لایهها استفاده میکند. CNN دارای نقشه ویژگی<sup>۶</sup> است که

l

<sup>&</sup>lt;sup>1</sup> Supervised learning

 $2$  Epoch

<sup>&</sup>lt;sup>3</sup> Sigmoid

<sup>4</sup> ReLU / Rectified Linear Unit

<sup>5</sup> Means square error

<sup>6</sup> Feature map

از ماتریسهای بزرگتر یا مساوی دو بعد تشکیل شدهاند؛ درحالیکه سایر شبکههای عصبی تنها از الیههای پنهان بین ورودی و خروجی تشکیل شدهاند که ماتریسهای تكبعدیاند.

الگوریتم CNN شبیه پرسپترون چندالیه عمل میکند؛ به همین دلیل حجم پیشپردازش کم میشود [19]. بنابراین این شبکه معیارهایی را فرا میگیرد که در شبکههای قبلی به صورت دستی فراگرفته میشدند. CNN شامل یك الیه ورودی، یك الیه خروجی و یك الیه پنهان است که شامل چندین الیه کانولوشن، لایه ادغام`، لایه کاملا متصل<sup>۲</sup> و نظایر آن است [۹].

الیه کانولوشن با استفاده از مجموع وزنی هر پیکسل )با اعمال وزنهای کرنل به آنها) اطلاعات را از نقشه ویژگی به نقشه ویژگی بعدی تصویر میکند. بعد از هر بار عمل کانولوشن که در خروجی یك نقشه ویژگی میدهد، یك بار فرآیند ادغام یا Upsampling انجام میشود که اندازه تصویر را تغییر میدهد. الیه ادغام ویژگیهای موجود در نقشه ویژگی را که الیه کانولوشن تولید کرده است، خالصه میکند؛ به عبارت دیگر این الیه با کوچكکردن اندازه نقشههای ویژگی و خالصهسازی ویژگیهای اصلی تعداد پارامترهای یادگیری میزان محاسبات شبکه را کاهش میدهد. الیه Upsampling عملکرد عکس الیه ادغام را دارد و اندازه تصویر را بزرگتر میکند. معموال آخرین الیه شبکه CNN را الیه Fully Connected تشکیل میدهد. این الیه که از نوع شبکه عصبی MLP <sup>3</sup> است، ویژگیهای استخراج شده از الیههای کانولوشنی را طبقهبندی کرده و کالس درست را برای هر ورودی شناسایی می کند. شکل ۱ مثالی از معماری شبکه CNN است.

## **-1-1 دادههای مصنوعی**

ابتدا برای بهینهسازی و ارزیابی مدل یك پایگاهداده مصنوعی ایجاد شده است؛ در مرحله اول 120 نقطه به صورت تصادفی طبق توزیع نرمال در یك شبکه 120×120 تولید شده است. هر یك از 120 نقطه همانطور که در جدول موجود در شکل 2 آورده شده است، شامل مختصات x و y و مقدار عیار در آن نقطه میشوند. مقادیر عیار همه نقاط با روش Nscore نرمال شده و در ادامه با استفاده از کتابخانه GeostatsPy در زبان برنامهنویسی پایتون 1222 مدل واریوگرام بهصورت تصادفی با توجه به چهار پارامتر، آزیموت جهت اصلی، اثر قطعهای، دامنه جهت اصلی و نسبت دامنه جهت اصلی به جهت فرعی تولید شد. این واریوگرامها طبق مقادیر موجود در جدول 1 تولید شدهاند.

<u>.</u>

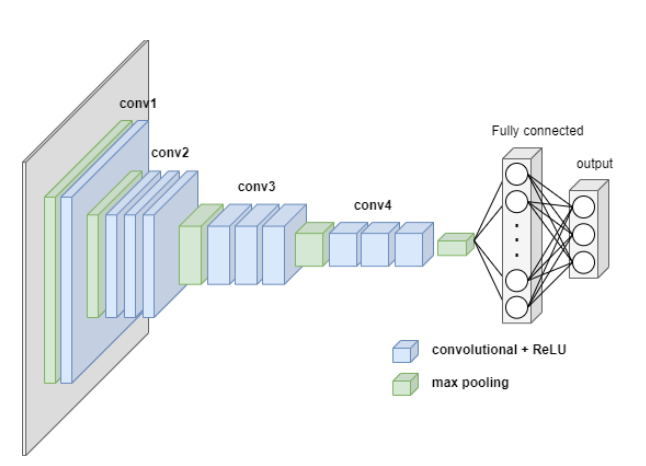

**شکل -8 معماری یک شبکه CNN**

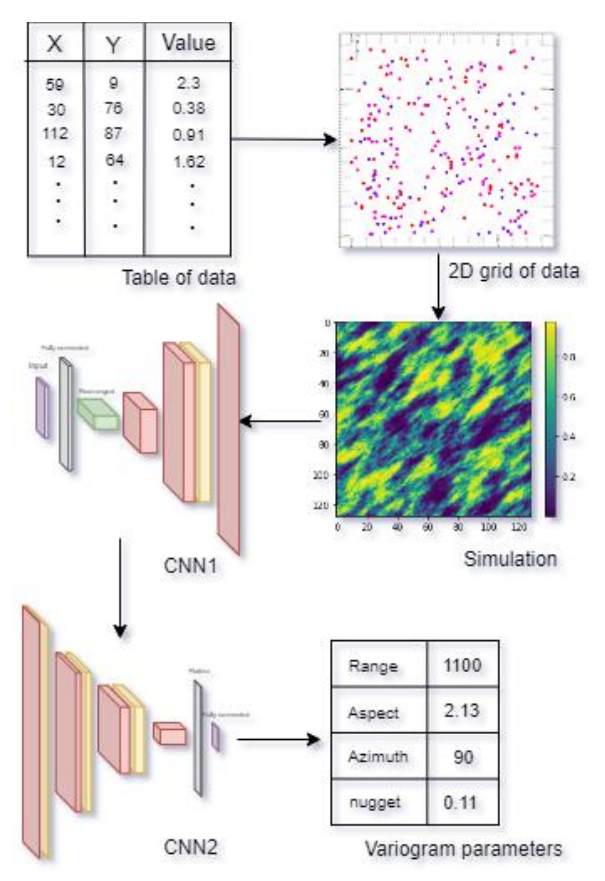

**شکل -1 فلوچارت کلی الگوریتم، با توجه به شکل دادههای ورودی پس از شبیهسازی وارد شبکه CNN اول شده، خروجی شبکه CNN اول وارد شبکه CNN دوم میشود و پارامترها واریوگرام پیشبینی میشود**

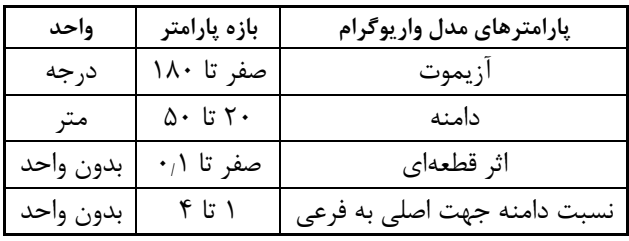

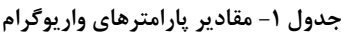

<sup>&</sup>lt;sup>1</sup> Pooling layer

<sup>&</sup>lt;sup>2</sup> Fully connected layer

<sup>&</sup>lt;sup>3</sup> Multi-layer Perceptron

در مرحله بعد با استفاده از دادهها و واریوگرامهای تولید شده، 1222 شبیهسازی با الگوریتم SGS توسط کتابخانه GeostatsPy تولید شده است؛ در مرحله چهارم، ابتدا روی مقادیر شبیهسازیشده به فضای اولیه بازگردانده شده و سپس با توجه به موقعیت دادههای اولیه، از شبیهسازیهای ایجاد شده دادههای جدیدی که در همان موقعیت قرار دارند، استخراج میشود و این دادهها به عنوان ورودی در شبکه 1CNN مورد استفاده قرار گرفتهاند. همچنین برای هر داده پارامترهای واریوگرام نیز ذخیره شده است که برچسب دادهها خواهند بود. این دادهها قبل از ورود به شبکه به سه قسمت تقسیم شده تا هر بخش برای مراحل آموزش، تست و اعتبارسنجی استفاده شود. تقسیمبندی دادهها در این مقاله به این صورت است که 56 درصد دادهها برای آموزش، 16 درصد برای اعتبارسنجی و 22 درصد باقیمانده برای تست مدل استفاده میشود.

در ادامه دو شبکه CNN مورد استفاده قرار گرفته است، شبکه CNN اول دادههای اولیه را به یك تصویر دوبعدی تبدیل میکند. خروجی این شبکه یك تصویر دوبعدی است که به تصویر شبیهسازی شده شباهت دارد. ورودی شبکه CNN دوم خروجی شبکه اول است و این شبکه وظیفه دارد تا پارامترهای مدل واریوگرام را پیشبینی کند. هر دو شبکه CNN با زبان برنامهنویسی پایتون پیادهسازی شده است.

نحوه کار کلی این مدل برای پیشبینی پارامترهای واریوگرام در فلوچارت شکل 2 نشان داده شده است. همانطور که در شکل 2 مشخص است، ابتدا موقعیت دادههای مورد نظر تبدیل به یك فضای 120×120 میشود، سپس با توجه به مدلهای واریوگرام ساخته شده با جدول 1 و دادههای تبدیل شده یك شبیهسازی SGS انجام میپذیرد. واریوگرام هر تحقق شبیهسازی به عنوان برچسب آن تحقق شناخته میشود. سپس با استفاده از تحققهای ساخته شده مدل CNN اول و دوم آموزش داده میشود.

**-3-1 شبکه 1CNN**

این شبکه شامل یك الیه ورودی، یك الیه MLP، 6 الیه کانولوشن، 0 الیه Upsampling و یك الیه خروجی است.

ورودی شبکه، یك دیتابیس به صورت برداری )دادههای استخراج شده از تصاویر شبیهسازی با مختصات نقاط اولیه) و خروجی شبکه یك تصویر دوبعدی )تصویر شبیهسازیشده(

است. ابتدا الیه MLP دادههای اولیه را گرفته و متغیرهای آن را متناسب با سایز کرنل تغییر میدهد؛ در مرحله بعدی الیههای کانولوشن وظیفه استخراج ویژگیهای هندسی مدل را به عهده دارند و الیههای Upsampling نیز ابعاد نقشه را گسترش میدهند تا با سایز نقشههای اولیه برابر شوند. سایز کرنل در شبکههای CNN معموال 3×،3 0×0 یا 6×6 است که با آنالیز حساسیت سایز بهینه در این شبکه 0×0 در نظر گرفته شده است. سایر پارامترهای شبکه همچون تعداد الیههای کانولوشن، انتخاب تابع فعالساز و نظایر آن به روش دستی و انتخابی بهینه شده است. در نهایت معماری شبکه به صورت شکل 3 است. همانطور که در شکل 3 مشاهده میشود، دادههای ورودی پس از عبور از یك شبکه MLP، وارد الیه Reshape میشوند تا ابعاد متناسب با شبکه داشته باشند؛ سپس دادهها از چهار الیه کانولوشن همراه با Upsampling عبور میکنند تا بتوانند نقشه ویژگی متناسب با دادههای اولیه را تولید کنند. در نهایت الیه آخر کانولوشن بر روی دادهها اعمال میشود و خروجی آن شکل دوبعدی شبیهسازیشده خواهد بود.

## **-0-1 شبکه 2CNN**

این شبکه نیز شامل یك الیه ورودی، هشت الیه کانولوشن، پنج الیه pooling Max، یك الیه Dropout، یك الیه MLP و یك الیه خروجی است. این شبکه تصاویر دوبعدی تولید شده از 1CNN را تبدیل به پارامترهای واریوگرام )دامنه، آزیموت، نسبت دامنه جهت اصلی به فرعی، اثر قطعهای) میکند. مراحل کار این شبکه به این صورت است که الیههای کانولوشن ویژگیهای هندسی تصویر ورودی را استخراج میکند و خروجی آن وارد الیه pooling Max میشود. در این الیه ابعاد نقشه کاهش مییابد و ویژگیهایی که الیه کانولوشن تولید کرده است، خالصه میشود. خروجی الیههای کانولوشن و Max pooling که به صورت متوالی قرار گرفتهاند، وارد الیه Dropout شده و در نهایت در الیه MLP خروجیهای مربوط به هر عکس شناسایی و طبقهبندی میشوند. ابعاد کرنل بهینهشده برای الیه کانولوشن 0×0 است که مشابه 1CNN تعیین شده است. معماری شبکه دوم در شکل 0 نشان داده شده است.

پروسه آموزش با به حداقل رساندن تابع هزینه که برای هر دو شبکه MSE انتخاب شده است، انجام میشود. تابع هزینه MSE با استفاده از روش بهینهسازی Adam کمینه میشود و همچنین نرخ یادگیری برای هر دو مدل 2/2221 در نظر گرفته شده است.

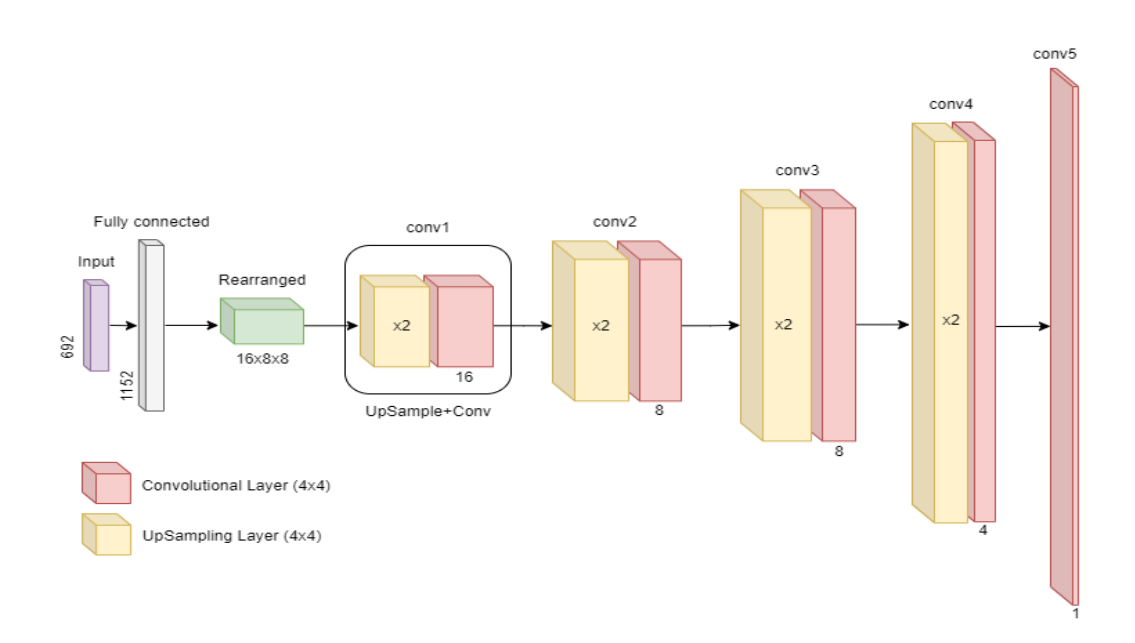

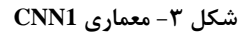

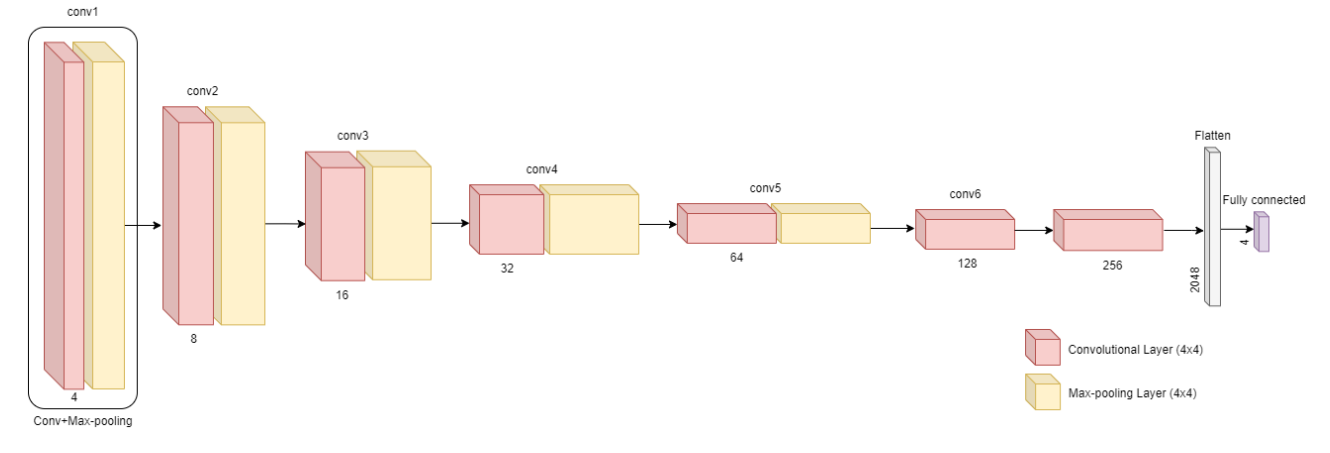

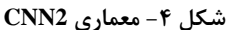

## **-5-1 اعتبارسنجی**

دادههای آموزشی تنها برای آموزش مدل به کار برده شده و برای اعتبارسنجی از 16 درصد دادههای اصلی که قبل از آموزش برای اعتبارسنجی جدا شده بود، استفاده شده. مراحل یاد شده روی دادههای اعتبارسنجی تکرار شد و با توجه به خروجیهای بهدستآمده تابع هزینه بهینه شد که هر دو شبکه در اعتبارسنجی نیز موفق عمل کردهاند. توابع هزینه حاصل آموزش و اعتبارسنجی مدلهای CNN باید در هر تکرار بررسی شوند تا دقت و پایداری مدل اندازهگیری شده و هر گونه مشکل احتمالی در شبکه شناسایی شود. شکل 5 نمودار تابع هزینه شبکه 1CNN و 2CNN را نشان میدهد. همانطور که مشخص است 1CNN تا 122 تکرار اول به سرعت کاهش مییابد و سپس تثبیت میشود. تابع هزینه شبکه 2CNN نیز در 022 تکرار نشان داده شده است. نرخ کاهش و شکل نمودارها نشان

از آموزش قابل قبول مدلها و عدم بروز مشکل بیش برازش در دو مدل 1CNN و 2CNN است. همچنین در مدل 2CNN نمودار دقت به تکرار نیز ترسیم شده است. همانطور که در شکل 6 مشاهده میشود، نرخ افزایش دقت برای دادههای آموزشی و اعتبارسنجی تقریبا برابر و همچنین دقت نهایی در 2/ این مدل 97 است. برای اعتبارسنجی بصری نیز نتایج مدل در شکل 7 نشان داده شده است.

برای اعتبارسنجی دقیقتر نتایج به دست آمده، هر کدام از پارامترهای پیشبینی شده به صورت جداگانه نیز مورد بررسی قرار گرفته است. با توجه به شکل 6 میتوان مشاهده کرد که از بین 0 پارامتر پیشبینی شده، اثر قطعهای با بیشترین دقت که 2/90 درصد بوده و نسبت دامنه جهت اصلی به فرعی، دامنه و ازیموت، به ترتیب با دقت ۰٫۹۶، ۰٫۹۵، ۰٫۸۸ پیشبینی شدهاند.

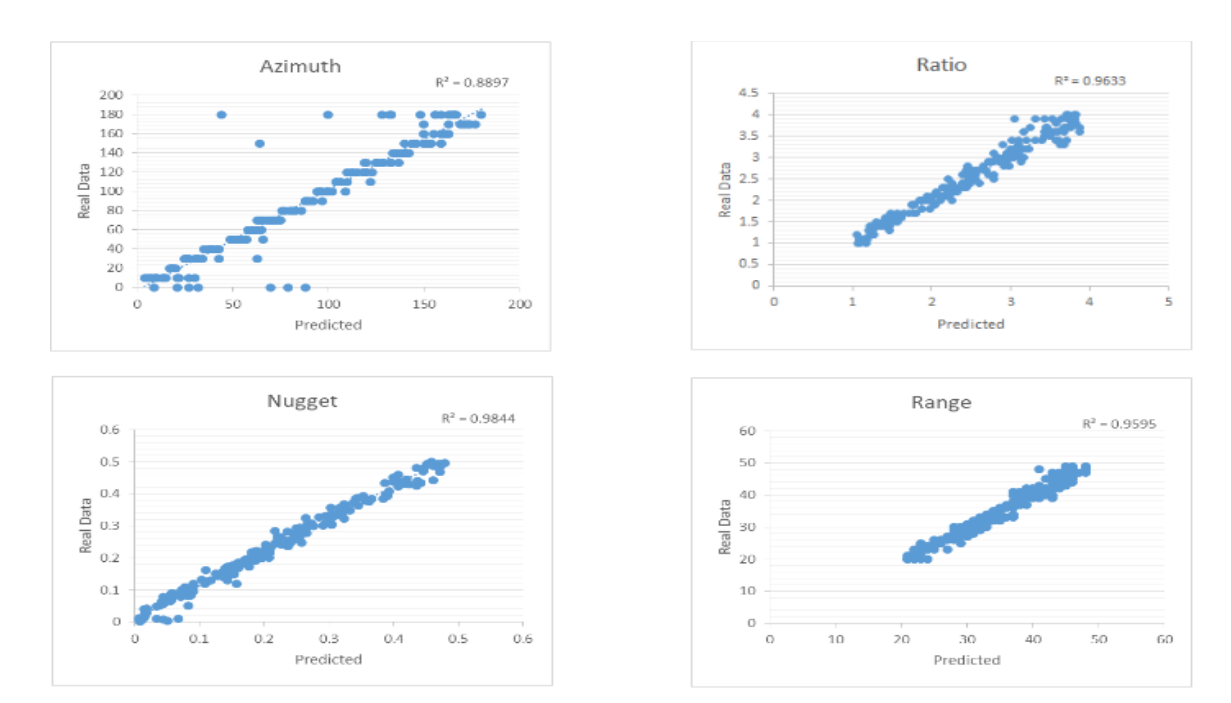

**شکل -5 اعتبارسنجی پارامترهای مدل واریوگرام پیشبینی شده در دادههای آزمایشی**

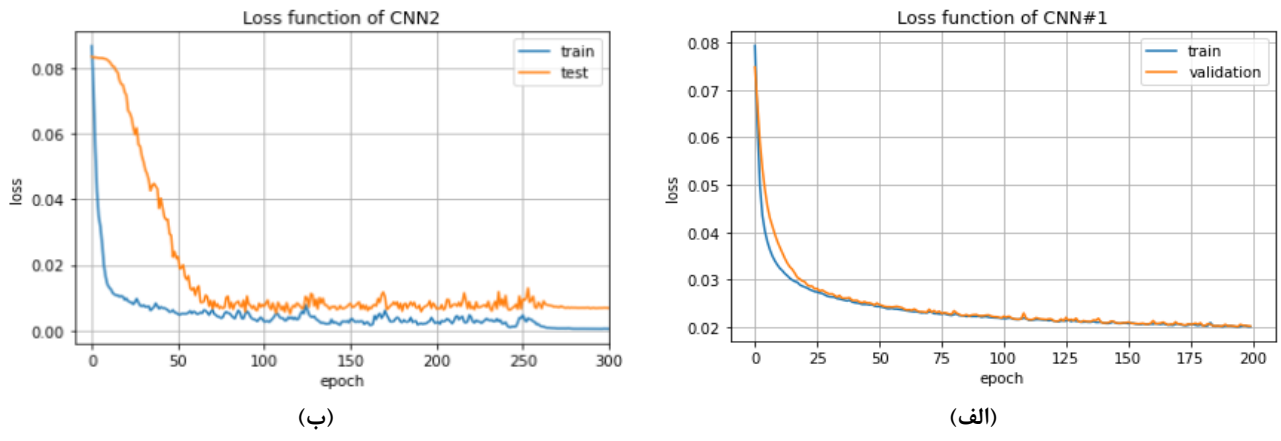

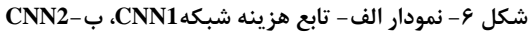

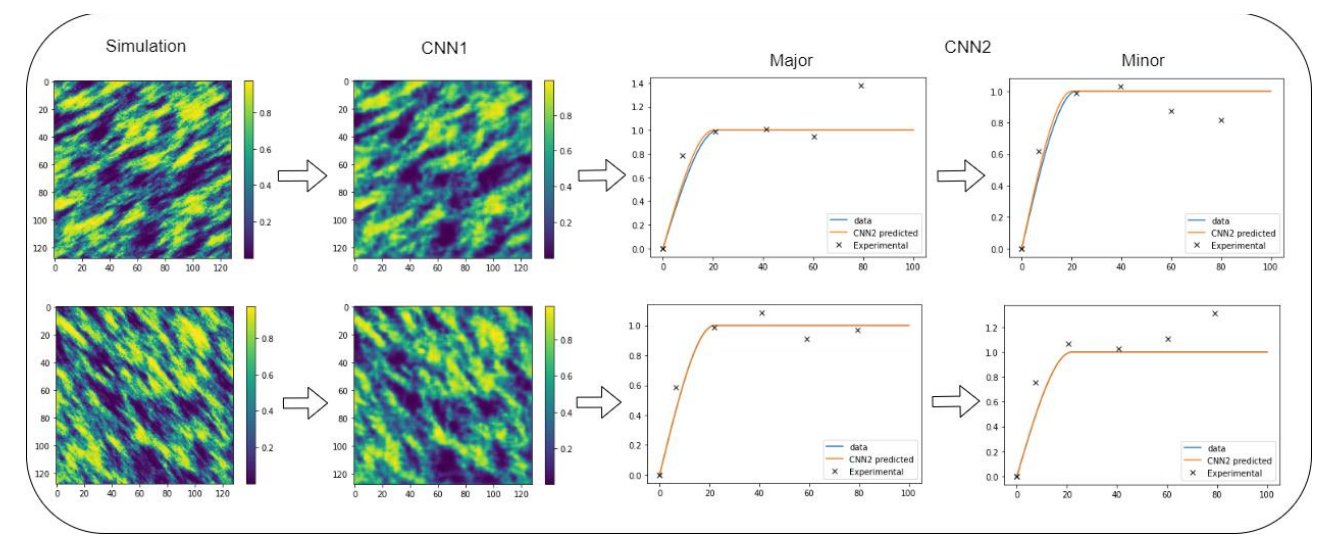

**شکل -6اعتبارسنجی بصری نتایج مدل پیشنهادی، ستون اول از سمت چپ، مربوط به دادههای اولیه شبیهسازی شده است. ستون دوم خروجی مدل 1CNNرا نشان میدهد. ستون سوم و چهارم به ترتیبنتایج خروجیهای 2CNNاست که در راستای اصلی و فرعی به صورت مدل واریوگرام ترسیم شده است.**

معماری شبکه با آزمایش و خطا بهینه شده است، همچنین توابع فعالساز در الیههای کانولوشن ReLU و در الیههای کامال متصل Sigmoid در نظر گرفته شد که با توجه به مقایسههای انجام شده، بهترین نتیجه را نسبت به سایر توابع فعالساز از خود نشان داده بودند. اما برای انتخاب سایز مناسب کرنل و BatchSize آنالیز حساسیت انجام گرفت که برای سایز کرنل سه مقدار 3×،3 0×0 و 6×6 و برای Size Batch مقادیر 32،15 و 50 در نظر گرفته شد. در جدول 2 میتوان نتایج مربوط به آنالیز حساسیت برای این دو پارامتر را مشاهده کرد. در این جدول مقادیر تابع هزینه برای دادههای آموزشی و دقت شبکه نیز برای مقادیر مختلف آورده شده است. با توجه به جدول مشاهده شد که شبکه در Size Batch 50 بهتر عمل کرده است. با وجود اینکه در Batch Size 50 میزان خطای یادگیری و تست برای سایز کرنل 3×3 کمتر است؛ ولی به دلیل دقت باالی سایز کرنل 0×0 این سایز به عنوان بهترین سایز کرنل تعیین شد ولی با اینحال با توجه به مقادیر جدول 2 تفاوت معناداری بین این دو کرنل وجود ندارد.

## **-3 نتایج و بحث**

منطقه نوچون در جنوبشرقی ایران، در استان کرمان و 56 کیلومتری شهرستان سیرجان در 6 کیلومتری جنوب معدن مس سرچشمه و 12 کیلومتری شهر پاریز قرار گرفته و دارای مختصات 300522 و 3312622 در سیستم UTM است. همچنین این منطقه در قسمت مرکزی سلسله کوههای زاگرس

| Kernel<br><b>Size</b>          | <b>Batch</b><br>Size | train                                     | validation                                        | accuracy              |
|--------------------------------|----------------------|-------------------------------------------|---------------------------------------------------|-----------------------|
|                                | ۱۶                   | $\cdot \cdot \cdot \cdot \wedge \Delta$   | $\cdot$ , $\cdot$ $\setminus$ $\setminus$ $\land$ | .9790                 |
| $\mathbf{r} \times \mathbf{r}$ | ۳۲                   | $\cdot$ , $\cdot \cdot \lambda$           | $\cdot$ , 159                                     | ۹۵۹۵،                 |
|                                | 64                   | $\leftarrow$                              | $+119$                                            | $\cdot$ ,98.1         |
|                                | ۱۶                   | $\cdot$ , $\cdot$ $\uparrow$ )            | $\cdot$ , $\cdot$ $\uparrow$ $\uparrow$ $\vee$    | $\cdot$ ,91 $\cdot$ ۲ |
| $f_{\times}f$                  | ۳۲                   | $\cdot$ , $\cdot$ , $\uparrow$ $\uparrow$ | $\cdot$ , $\cdot$ $\cdot$ $\tau$                  | ۰٬۹۰۹۲                |
|                                | 64                   | $\cdot$ <sub>1</sub> $\cdot\cdot\cdot$ ۳  | $\cdot$ , $\cdot$ $\uparrow$ r $\vee$             | 07741                 |
|                                | ۱۶                   | $\cdot$ , $\cdot$ , $\cdot$ , $\cdot$     | $\cdot$ , $\cdot$ $\uparrow$ $\uparrow$ $\vee$    | $\cdot$ ,94.9         |
| $\Delta \times \Delta$         | ۳۲                   | $\cdot$ , $\cdot$ \ $\Delta$              | $\cdot$ , $\cdot$ ) $\circ$                       | .9849                 |
|                                | ۶۴                   | $\cdots$                                  | $\cdot$ , $\cdot$ ) $\uparrow\uparrow$            | ۰٬۹۵۳۹                |

**جدول -1 آنالیز حساسیت پارامترهای شبکه**

و در جوار سنگهای رسوبی و آتشفشانی مربوط به دوران سوم قرار گرفته است که این سنگها به علت عملکرد تکتونیکی، چینخورده و خرد شدهاند. منطقه نوچون دارای توپوگرافی ناهموار و خشن و در یك ناحیه کوهستانی مرتفع واقع شده است و ارتفاع آن از سطح دریا 2722 تا 2962 متر است. این منطقه که روند شمالغرب- جنوبشرق دارد و قسمتی از بخش جنوبی زون ارومیه دختر و در قسمت انتهایی آن واقع شده است، کمربند دهج- ساردوئیه نام دارد.

سنگهای این مجموعه بیشتر با منشا آتشفشانی است و به طور کلی این منطقه شامل سنگهای آذرآواری، ولکانوکالستیك ائوسن، سنگهای سابولکانیك )نفوذی نیمهعمیق( با سن الیگومیوسن و سنگهای ولکانیکی نئوژن و رسوبات کواترنری است که سنگهای نفوذی و نیمهعمیق و دایكها این مجموعه را در بسیاری از نقاط قطع کردهاند. قسمتهای مرتفع منطقه شامل سنگهای ولکانیکلاستیک و ولکانیکی است (مانند آندزیتهای قسمتهای شمالشرقی منطقه و در قسمت شمالغرب منطقه). سنگهای سابولکانیك به صورت تپههای بلند در منطقه قرار گرفتهاند و در بعضی بخشها بهصورت تپهماهور دیده میشوند. رسوبات کواترنر و تراستهای آبرفتی نیز دشت جنوبی- جنوب شرقی )منطقه بین نوچون و پاریز( را به وجود آوردهاند.

در این منطقه دادههای ژئوشیمیایی برداشت شده است. این دادهها شامل سه عنصر اصلی، مس، سرب و روی میشود و هیستوگرام هر کدام از عناصر در شکلهای ،9 12 و 11 قابل مشاهده است. با توجه به جدول 3 که اطالعات آماری دادهها را نشان میدهد، عیار میانگین برداشتشده برای عنصر مس ۲۸۰٬۸۲، روی 590/22 و برای عنصر سرب 299/32 ppm گزارش شده است.

شبکه برداشت دادههای ژئوشیمیایی همانطور که در شکل 0 نشان داده شده است، دوبعدی و به شکل یك مستطیل با ابعاد 2622 در 1122 متر است که در 10 نیمرخ برداشت شده است. تعداد نقاط برداشت شده 532 نقطه بوده است که به طور متوسط در هر نیمرخ 06 نمونه برداشت شده است. در نیمرخهای 3 تا 7 غلظت عناصر برداشت شده بیشتر و تمرکز آنومالی ژئوشیمیایی در نیمرخهای یاد شده است.

| ميانه                                                                                                    | انحراف                               | واريانس                           | ميانگين                                       | تعداد    |                        |
|----------------------------------------------------------------------------------------------------|--------------------------------------|-----------------------------------|-----------------------------------------------|----------|------------------------|
| (ppm)                                                                                                    | معيار                                |                                   | (ppm)                                         | داده     | عنصر                   |
| ٢٠٠                                                                                                    | T99/40                               | 10Yf1Yf.                          | $\mathsf{Y}\Lambda\cdot\mathsf{Y}$            | ۶۳۰      | Cu                     |
| $\Delta \cdot \cdot$                                                                                                    | YYY,YY                               | $\Delta Y Y \in \Delta \cdot A$ . | 995.7.                                        | ۶۳۰      | Zn                     |
| $\mathcal{N}$ .                                                                                                    | $\lambda V \mathfrak{F}_i \lambda V$ | $VFAF \cdot \mathcal{A}$          | $Y \mathcal{A} \mathcal{A} \mathcal{A} \cdot$ | $\gamma$ | Pb                     |
| 99000<br>Legend<br>Datamine: Coppe<br>(geochem-nowch)<br>[ABSENT]<br>[0.600]<br>[600, 1200]<br>[1200,1800]<br>[1800,2500]<br>[2500, 3100]<br>[3100,3700]<br>[3700,4300]<br>[4300, 5000]<br>1999990 |                                      | <b>BOBBBO E</b><br><b>BBBBBBB</b> | 801000E<br>w<br>801000                        |          | 802000E<br>ш<br>802000 |
|                                                                                                    |                                      |                                   |                                               |          |                        |

**جدول -3 آمار توصیفی دادهها**

**شکل -1 شبکه برداشت دادهها**

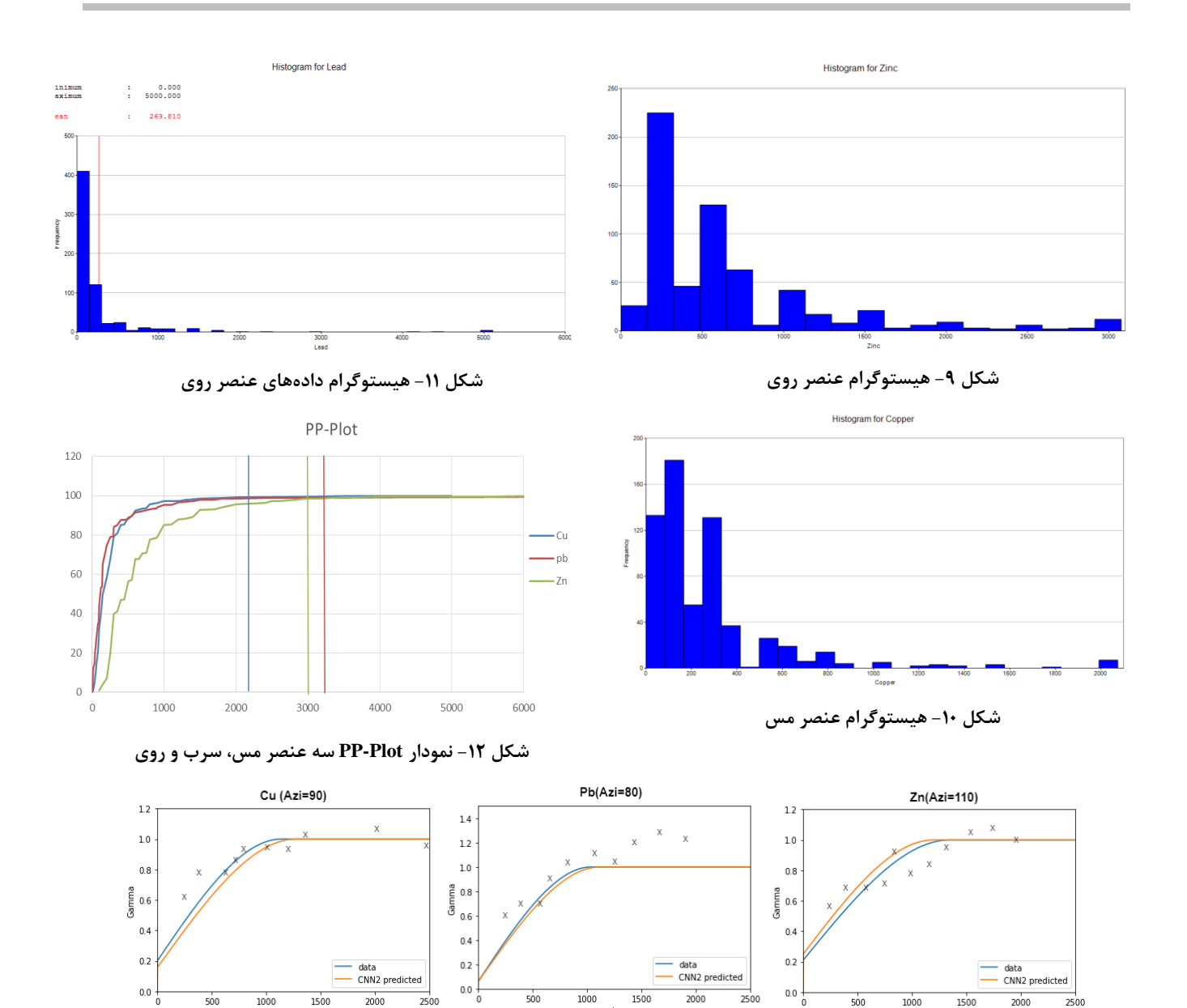

**شکل -83 مدل واریوگرام برازش شده به صورت دستی)خط آبی( و مدل CNN( خط نارنجی( برای سه عنصر مورد مطالعه منطقه نوچون**

طبق پارامترهای یاد شده در جدول ۴، ۱۰۰۰ مدل واریوگرام به صورت تصادفی تولید شد؛ سپس با استفاده از دادههای پیش پردازش شده و مدل های واریوگرام مختلف ۱۰۰۰ تحقق به روش SGS شبیهسازی شد. در این پروسه از 02 درصد دادهها برای آموزش شبکه 1CNN استفاده شده و 22 درصد داده برای اعتبارسنجی مدل به کار گرفته شد. در نهایت پس از اعتبارسنجی مدل نتایج این شبکه به عنوان ورودی شبکه 2CNN مورد استفاده قرار گرفت. این شبکه تصاویر ورودی را گرفته و 0 پارامتر مدل واریوگرام را پیشبینی میکند که از 52 درصد داده برای آموزش شبکه، 22 درصد برای اعتبارسنجی شبکه و 22 از دادهها برای آزمایش شبکه استفاده شد. این پروسه برای هر سه عنصر به صورت جداگانه انجام

برای ورود دادهها به مدل CNN نیاز است تا پیشپردازشهایی انجام شود. در مرحله اول دادههای خارج از ردیف با استفاده از روش نمودار Plot-PP مشخص شد. بر اساس نمودار شکل ،12 2 درصد از مقادیر بیشینه هر عنصر به عنوان داده خارج از ردیف در نظر گرفته شد که این مقادیر پس از شناسایی از دادهها کپ شدند. در مرحله بعدی تمامی دادهها به روش nscore نرمال شد. در نهایت برای اینکه بتوان مختصات دادهها را با شبکه آموزش داده شده همسان کرد، یك تبدیل مختصات بر روی دادهها انجام شده و سپس در شبکه منظم 00×155 با حفظ فاصله، جایگذاری شدند. این تبدیل مختصات واقعی دادهها را به یك مختصات محلی تبدیل می کند. مختصات پایه در این تبدیل (۰،۰،۰) است.

گرفت. در نهایت با دادن دادههای اولیه و واقعی به شبکه 1CNN و 2CNN در خروجی شبکه دوم پارامترهای واریوگرام برای هر عنصر پیشبینی شده است. مطابق شکل 13 میتوان مشاهده کرد که شبکه CNN توانسته مدل واریوگرام خوبی برای سه عنصر مورد مطالعه منطقه نوچون برازش کند.

**جدول -0 بازه پارامترهای مدل واریوگرام**

| واحد      | بازه پارامتر          | پارامترهای مدل |  |
|-----------|-----------------------|----------------|--|
|           |                       | واريوگرام      |  |
| درجه      | صفر تا ۱۸۰            | ازيموت         |  |
| متر       | $15$ تا ۱۴۰۰ $\alpha$ | دامنه          |  |
| بدون واحد | $\cdot$ صفر تا ۰٫۵    | اثر قطعهای     |  |
|           | $\overline{r}$ تا ۴   | نسبت دامنه جهت |  |
| بدون واحد |                       | اصلی به فرعی   |  |

با توجه به جدول 6 میتوان نتایج پارامترهای برازش شده توسط متخصص (به صورت دستی)، مدل پیشنهاد شده در این مقاله و روش کمترین مربعات خطا مشاهده کرد. مدل پیشنهاد شده در این مقاله توانسته بهخوبی آزیموت اصلی برای مدلسازی واریوگرام را پیشبینی کند که این آزیموت با

آزیموت تعیین شده توسط متخصص همخوانی خوبی دارد )دقت 2/95(. در مورد پارامتر دامنه نیز شبکه CNN بهخوبی توانسته است این پارامتر را پیشبینی کند، به طوری که در این 2/ پارامتر دقت 92 است؛ اما همانطور که مشاهده میشود مدل LS برای عنصر Zn نتوانسته دامنه قابلقبولی را پیشبینی کند، علت این امر نیز همانطور که قبال گفته شده مربوط به محاسبات ریاضی و نوع همگرایی روش LS است که در برخی موارد با خطا همراه است. با توجه به اینکه در این محدوده، واریوگرافی در راستای فرعی موضوعیت ندارد. )با توجه به اینکه نمونهها به صورت سیستماتیك برداشت شدهاند و در آزیموتهای عمود بر جهت اصلی جفت نمونه کافی یافت نمی شود)؛ در نتیجه مدل برازش شده به جهت فرعی اعتبار کافی ندارد و نمیتوان به نسبت جهت اصلی به جهت فرعی به عنوان یك پارامتر قطعی استناد کرد. در نهایت اثر قطعهای پیشنهادشده با مدل، دقت قابل قبولی دارد؛ اما در روش LS با توجه به اینکه صرفا از یك واریوگرام برای برازش استفاده میشود، مقدار اثر قطعهای به طور قابلمالحظهای با خطا همراه است. دقت بهدستآمده برای پیشبینی اثر قطعهای در روش پیشنهاد شده ۰٫۷۵ است.

**جدول -3 اعتبارسنجی پارامترهای مدل واریوگرام برای برازش دستی، CNN و روش MSE**

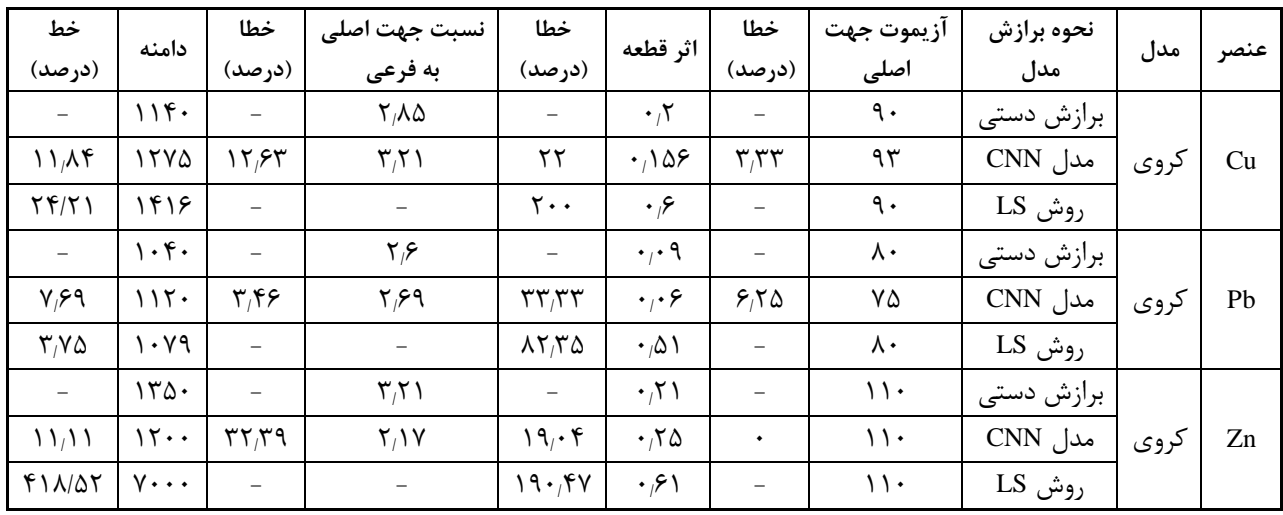

#### **-0 نتیجهگیری**

واریوگرافی هوشمند یکی از نیازهای اساسی در مدلسازی زمینآماری است. با توجه به اینکه در یك مدلسازی زمینآماری واریوگرافی بارها انجام میپذیرد، نیاز است تا با خودکار کردن این فرآیند در زمان و هزینه صرفهجویی کرد. روشهای متعددی برای برازش خودکار واریوگرام ارایه شده است اما هر کدام از این روشها محدودیتهای خاصی دارند که

باعث شده تا امروز استفاده گستردهای نداشته باشند و متخصصان ترجیح دهند تا از روش سنتی و دستی برای برازش مدل واریوگرام استفاده کنند. همچنین این روشها توانایی پیشبینی جهت اصلی واریوگرافی را ندارند و صرفا پس از تعیین جهت اصلی مدلی بر آن برازش میکنند. روش واریوگرافی هوشمند با استفاده از شبکههای عصبی عمیق میتواند عالوه بر تعیین جهت اصلی واریوگرام پارامترهای آن را نیز پیش بینی کند.

در این مقاله یك روش مدلسازی هوشمند با یادگیری عمیق ارایه شد. این الگوریتم شامل دو شبکه CNN است. 0NN1 که یک شبکه گسترش دهنده است، دادههای اولیه (نقاط مورد نظر برای واریوگرافی) و تبدیل به تصاویر دوبعدی متناظر با شبیهسازیهای انجام شده می کند. وظیفه این شبکه به صورت خالصه تهیه یك نقشه ویژگی متناسب با ارتباط فضایی میان متغیرها است. این شبکه باعث میشود تا بتوان مدل واریوگرام را سادهتر پیشبینی کرد. خروجی این شبکه وارد شبکه 2CNN میشود که یك شبکه ادغام شونده است. در این شبکه با استفاده از الیههای کانولوشن و الیههای ادغام

ارتباط فضایی میان دادهها استخراج شده و تبدیل به پارامترهای واریوگرام میشود. باتوجه به نتایج به دستآمده در این مقاله طبق شکل 10 میتوان گفت دقت شبکه پیشنهادی برای تعیین پارامترهای واریوگرافی به ترتیب ۰٬۹۹ درصد برای 2/ اثر قطعهای، 92 درصد برای نسبت دامنه جهت اصلی به 2/ فرعی، 05 درصد برای دامنه و 2/92 درصد برای آزیموت است. دقت شبکه پیشنهادی به وسیله دادههای آزمایشی و آموزشی به دستآمده است، همچنین برای بررسی اختالف مدل پیشنهاد داده شده، با تصمیم متخصص خطای نسبی میان این دو روش بیان شده که در جدول 6 به آن اشاره شده است.

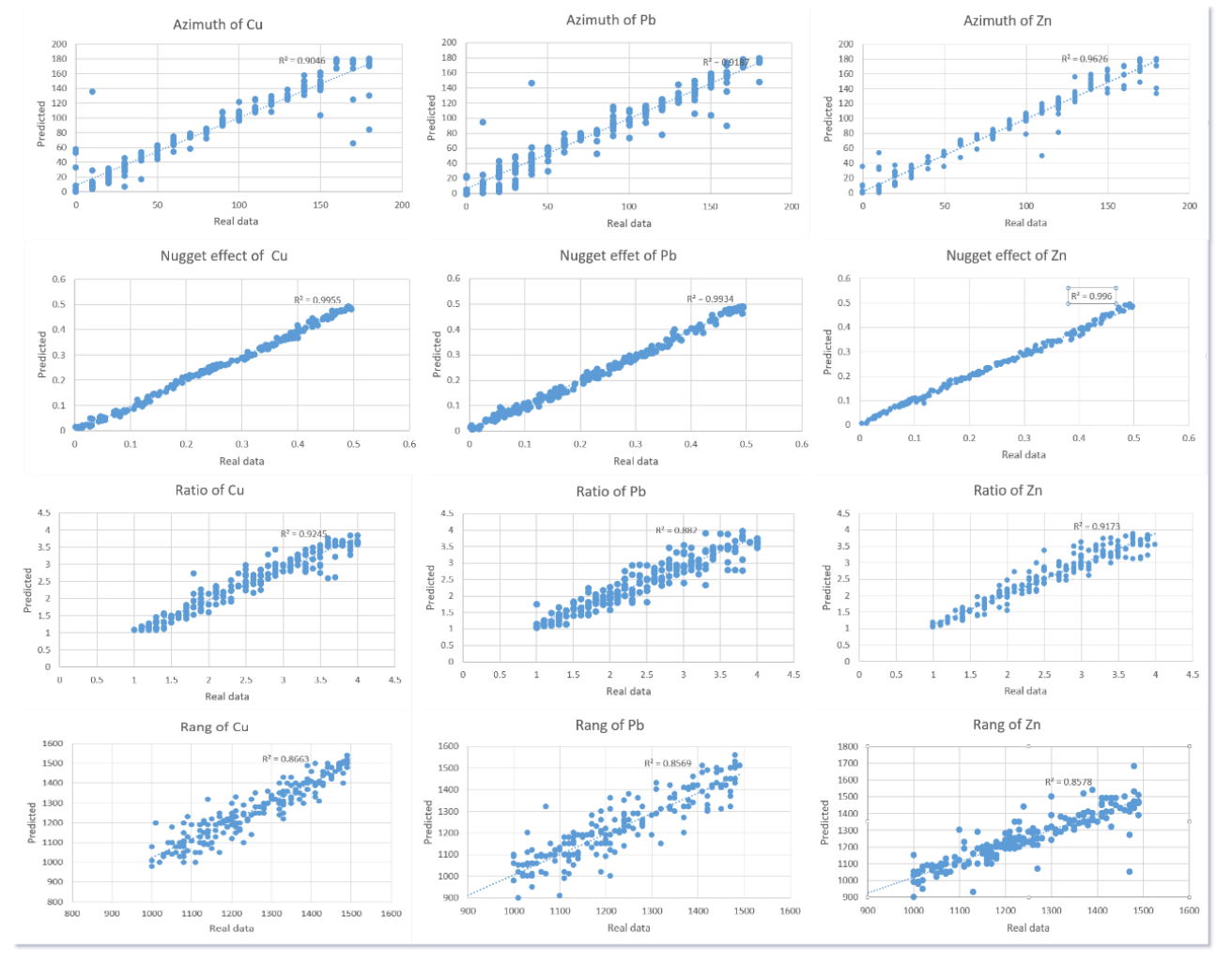

**شکل -80 اعتبارسنجی پارامترهای مدل واریوگرام پیشبینی شده برای دادههای منطقه نوچون**

پروسه میتواند زمان بر باشد که در صورت اجرای برنامه بر روی GPU میتوان در زمان اجرای برنامه صرفهجویی کرد.

**منابع**

1. M. David and R. A. Blais, "Geostatistical Ore Reserve Estimation.," pp. 27–33, 1973, doi: 10.2307/2286639.

از محدودیتهای این روش میتوان به دوبعدی بودن آن اشاره کرد. همچنین در الگوریتم پیشنهادی، مدل واریوگرام برازش شده تك ساختاره است که میتوان با اضافه کردن پارامترهای بیشتر به مدل و افزایش عمق کرنل شبکه، از مدلهای چندساختاره نیز استفاده کرد. همچنین با توجه به اینکه برای هر مدل واریوگرام نیاز به شبیهسازی اولیه است، این

- 19. H. Jo and M. J. Pyrcz, "Automatic Semivariogram Modeling by Convolutional Neural Network," *Math. Geosci.*, vol. 54, no. 1, pp. 177–205, 2022, doi: 10.1007/s11004-021-09962-w.
- 20. D. J. Lary, A. H. Alavi, A. H. Gandomi, and A. L. Walker, "Machine learning in geosciences and remote sensing," *Geosci. Front.*, vol. 7, no. 1, pp. 3–10, 2016, doi: 10.1016/j.gsf.2015.07.003.
- 21. A. Valentine and L. Kalnins, "An introduction to learning algorithms and potential applications in geomorphometry and Earth surface dynamics," *Earth Surf. Dyn.*, vol. 4, no. 2, pp. 445–460, 2016, doi: 10.5194/esurf-4-445-2016.
- 22. K. J. Bergen, P. A. Johnson, M. V. De Hoop, and G. C. Beroza, "Machine learning for data-driven discovery in solid Earth geoscience," *Science (80-. ).*, vol. 363, no. 6433, 2019, doi: 10.1126/science.aau0323.
- 23. C. Shen, "A Transdisciplinary Review of Deep Learning Research and Its Relevance for Water Resources Scientists," *Water Resour. Res.*, vol. 54, no. 11, pp. 8558–8593, 2018, doi: 10.1029/2018WR022643.
- 24. Q. Kong, D. T. Trugman, Z. E. Ross, M. J. Bianco, B. J. Meade, and P. Gerstoft, "Machine learning in seismology: Turning data into insights," *Seismol. Res. Lett.*, vol. 90, no. 1, pp. 3–14, 2019, doi: 10.1785/0220180259.
- 25. R. Zuo, Y. Xiong, J. Wang, and E. J. M. Carranza, "Deep learning and its application in geochemical mapping," *Earth-Science Rev.*, vol. 192, pp. 1–14, 2019, doi: 10.1016/j.earscirev.2019.02.023.
- 26. Y. LeCun *et al.*, "Backpropagation Applied to Handwritten Zip Code Recognition," *Neural Comput.*, vol. 1, no. 4, pp. 541–551, 1989, doi: 10.1162/neco.1989.1.4.541.
- 27. A. Krizhevsky, I. Sutskever, and G. E. Hinton, "ImageNet classification with deep convolutional neural networks," in *Communications of the ACM*, 2017, vol. 60, no. 6, pp. 84–90. doi: 10.1145/3065386.
- 28. N. Srivastava, G. Hinton, A. Krizhevsky, I. Sutskever, and R. Salakhutdinov, "Dropout: A simple way to prevent neural networks from overfitting," *J. Mach. Learn. Res.*, vol. 15, pp. 1929–1958, 2014.
- 29. S. Ioffe and C. Szegedy, "Batch normalization: Accelerating deep network training by reducing internal covariate shift," *32nd Int. Conf. Mach. Learn. ICML 2015*, vol. 1, pp. 448–456, 2015.
- 30. S. Patro, D. C. Jhariya, M. Sahu, P. Dewangan, and P. Y. Dhekne, "Igneous rock classification using Convolutional neural networks (CNN)," *IOP Conf. Ser. Earth Environ. Sci.*, vol. 1032, no. 1, 2022, doi: 10.1088/1755-1315/1032/1/012045.
- 31. A. Khan, A. Sohail, U. Zahoora, and A. S. Qureshi, "A survey of the recent architectures of deep convolutional neural networks," *Artif. Intell. Rev.*, vol. 53, no. 8, pp. 5455–5516, 2020, doi: 10.1007/s10462-020-09825-6.
- 32. Y. LeCun, K. Kavukcuoglu, and C. Farabet, "Convolutional networks and applications in vision," *ISCAS 2010 - 2010 IEEE Int. Symp. Circuits Syst. Nano-Bio Circuit Fabr. Syst.*, pp. 253–256, 2010, doi: 10.1109/ISCAS.2010.5537907.
- 2. DSS, J. L. Jensen, L. W. Lake, P. W. M. Corbett, and D. J. Goggin, "Statistics for Petroleum Engineers and Geoscientists," *J. Am. Stat. Assoc.*, vol. 93, no. 442, p. 844, 1998, doi: 10.2307/2670149.
- 3. D. C. Larrondo PF, Neufeld CT, "VARFIT: A program for semi-automatic semivariogram modeling. In: Deutsch CV".
- 4. C. V. Deutsch and A. G. Journel, "GSLIB: geostatistical software library and user's guide. Second edition," *GSLIB geostatistical Softw. Libr. user's Guid. Second Ed.*, 1998.
- 5. M. E. Rossi and C. V. Deutsch, *Mineral resource estimation*. 2014. doi: 10.1007/978-1-4020-5717-5.
- 6. R. A. Olea, "Fundamentals of Semivariogram Estimation , Modeling , and Usage," *Stoch. Model. Geostatistics*, pp. 27–35, 1994.
- 7. X. Jian, R. A. Olea, and Y. S. Yu, "Semivariogram modeling by weighted least squares," *Comput. Geosci.*, vol. 22, no. 4, pp. 387–397, 1996, doi: 10.1016/0098-3004(95)00095-X.
- 8. C. A. Gotway, "Fitting semivariogram models by weighted least squares," *Comput. Geosci.*, vol. 17, no. 1, pp. 171–172, 1991, doi: 10.1016/0098-3004(91)90085-R.
- 9. Y. Li, Z. Baorong, X. Xiaohong, and L. Zijun, "Application of a semivariogram based on a deep neural network to Ordinary Kriging interpolation of elevation data," *PLoS One*, vol. 17, no. 4 April, pp. 1–12, 2022, doi: 10.1371/journal.pone.0266942.
- 10. M. A. Oliver and R. Webster, "A tutorial guide to geostatistics: Computing and modelling variograms and kriging," *Catena*, vol. 113, pp. 56– 69, 2014, doi: 10.1016/j.catena.2013.09.006.
- 11. K. V. Mardia and R. J. Marshall, "Maximum likelihood estimation of models for residual covariance in spatial regression," *Biometrika*, vol. 71, no. 1, pp. 135–146, 1984, doi: 10.1093/biomet/71.1.135.
- 12. E. Pardo-Igúzquiza, K. V. Mardia, and M. Chica-Olmo, "MLMATERN: A computer program for maximum likelihood inference with the spatial Matérn covariance model," *Comput. Geosci.*, vol. 35, no. 6, pp. 1139–1150, 2009, doi: 10.1016/j.cageo.2008.09.009.
- 13. N. Cressie, "Fitting variogram models by weighted least squares".
- 14. A. B. McBRATNEY and R. WEBSTER, "Choosing functions for semi‐variograms of soil properties and fitting them to sampling estimates," *J. Soil Sci.*, vol. 37, no. 4, pp. 617–639, 1986, doi: 10.1111/j.1365-2389.1986.tb00392.x.
- 15. R. A. Olea, *Geostatistics for Natural Resources Evaluation by Pierre Goovaerts*, vol. 31, no. 3. 1999.
- 16. X. Emery, "Iterative algorithms for fitting a linear model of coregionalization," *Comput. Geosci.*, vol. 36, no. 9, pp. 1150–1160, 2010, doi: 10.1016/j.cageo.2009.10.007.
- 17. A. neural network approach to geostatistical Simulation, "Dowd, PA; Sarac, C".
- <span id="page-12-0"></span>18. R. Dimitrakopoulos, "Artifcially intelligent geostatistics: a framework accommodating qualitative".